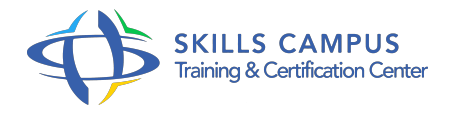

# Office 365 SharePoint Online, concepteur

### -Réference: **BPC-166** -Durée: **2 Jours (14 Heures)**

#### **Les objectifs de la formation**

- Créer une collection de site
- Gérer les types de contenu, les colonnes de site et la banque de termes
- Gérer des listes, des bibliothèques et des pages
- Personnaliser un site et l'espace de travail

## **A qui s'adesse cette formation ?**

#### **POUR QUI :**

Responsables éditoriaux, chefs de projets MOA, contributeurs, gestionnaires de sites SharePoint.

#### **Programme**

#### **Office 365 et SharePoint Online**

- Présentation de la solution Office 365.
- Architecture côté Cloud côté client.
- o Présentation et usage de SharePoint Online.
- Administration SharePoint Online.
- Travaux pratiques Création de la plateforme Office 365.

#### **Présentation des bibliothèques et listes**

- <sup>o</sup> Tâches, liens, calendriers et enquêtes.
- Annonces, contacts et discussions.
- Wikis et blogs.
- Bibliothèques de documents, de photos, de formulaires.
- Ajout de contenu.
- Flux RSS et alertes.
- Travaux pratiques Création de listes de tâches, d'annonces, de calendriers et d'enquêtes.

Création de bibliothèques de documents et d'images.

#### **Intégration Office et gestion des documents**

- o Intégration de SharePoint avec Office.
- o InfoPath, SharePoint Designer.
- o Personnalisation des colonnes.
- Ajout et modification de contenu.
- <sup>o</sup> Versioning.
- Approbation de contenu.
- Travaux pratiques Création de documents Office.
- Modification des colonnes.
- Versioning.

#### **Type de contenu**

- Architecture des types de contenu.
- Gérer colonnes de site et types de contenus.
- o Paramétrage de documents, banque de termes.
- <sup>o</sup> Banque de terme et types de contenus.
- o Travaux pratiques Créer et gérer la banque de termes, les colonnes de sites, les types de contenus.

#### **Personnalisation des pages**

- Créer une page Web pour un site déjà existant.
- Création d'une page de composants WebPart.
- Modification d'une page Web de composants WebPart.
- <sup>o</sup> Page de publication.
- Travaux pratiques Création d'une page de publication.

#### **Personnalisation des sites et des espaces de travail**

- Personnalisation d'un site : titre, description, thème.
- WebParts de liste et personnalisés.
- Gérer un espace de travail.
- WebParts de répertoire.
- Travaux pratiques Modification d'un site : titre, thème, WebParts.
- **Gestion de la sécurité**
- Grands principes : authentification, autorisation.
- <sup>o</sup> Bonnes pratiques.
- Travaux pratiques Mise en place des accès d'un site.

### **Worflows**

- o Vue d'ensemble.
- Workflows standard.
- o Création, configuration et déploiement de workflows.
- o Travaux pratiques Concevoir un workflow de liste.

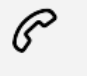

(+212) 5 22 27 99 01 (+212) 6 60 10 42 56 Contact@skills-group.com

 Nous sommes à votre disposition : De Lun - Ven 09h00-18h00 et Sam 09H00 – 13H00

 Angle bd Abdelmoumen et rue Soumaya, Résidence Shehrazade 3, 7éme étage N° 30 Casablanca 20340, Maroc